Cisco Linksys Wrt120n Reset [Password](http://get.manualsget.com/now.php?q=Cisco Linksys Wrt120n Reset Password) >[>>>CLICK](http://get.manualsget.com/now.php?q=Cisco Linksys Wrt120n Reset Password) HERE<<<

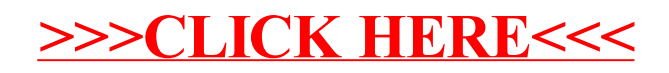